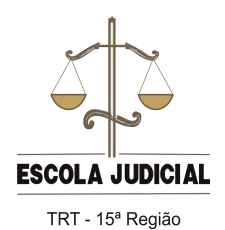

**Guia de orientação para uso da plataforma** *Moodle*

## **Suspender o recebimento de mensagens dos fóruns de discussão**

Para suspender o recebimento automático das mensagens dos fóruns de discussão, acesse o fórum desejado, clique em "Configurações", na caixa "Administração do Fórum" e selecione a opção desejada.

Para voltar a recebê-las, o procedimento é o mesmo.

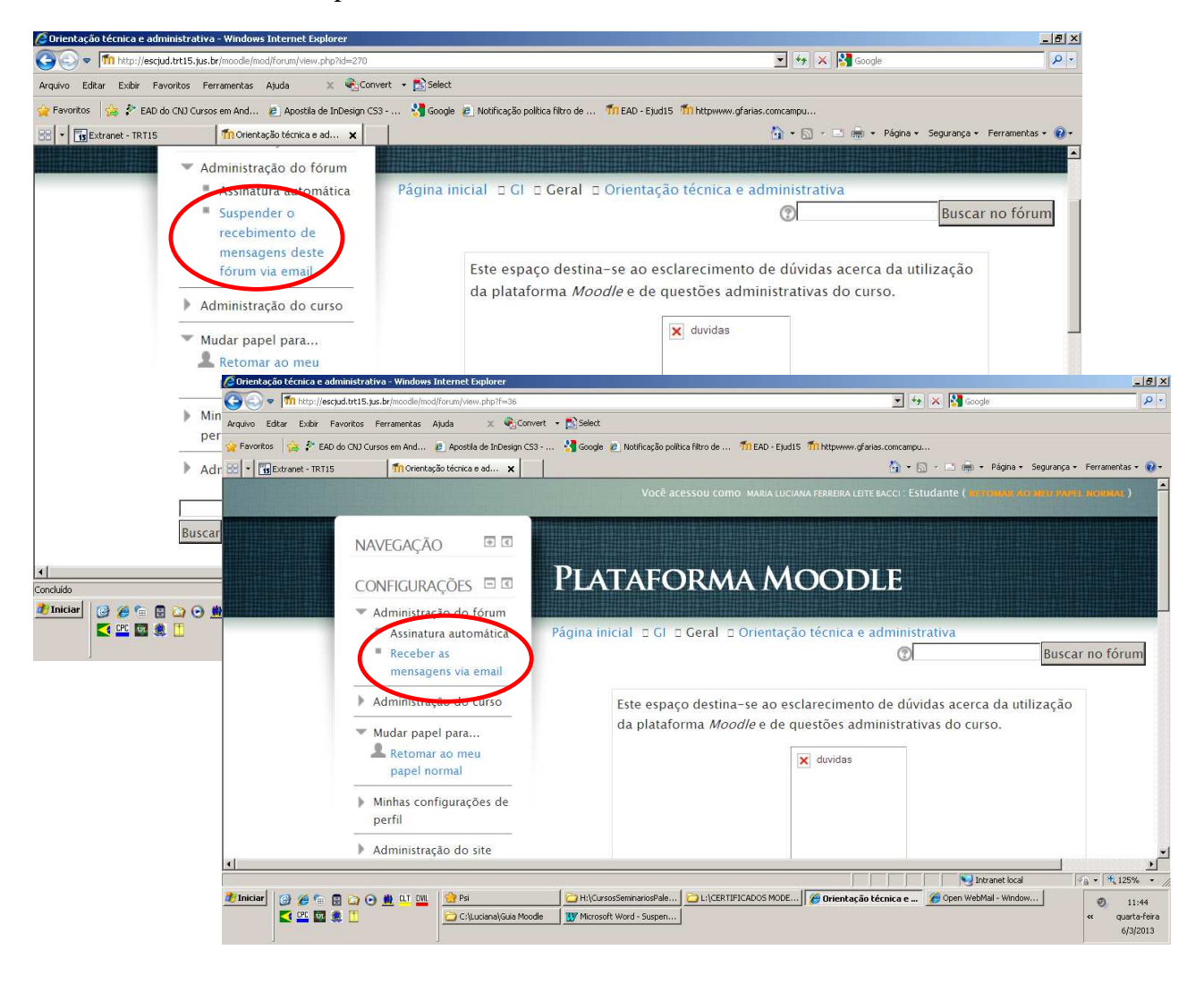

Esta opção também pode ser escolhida ao editar sua resposta, no item "Assinatura".

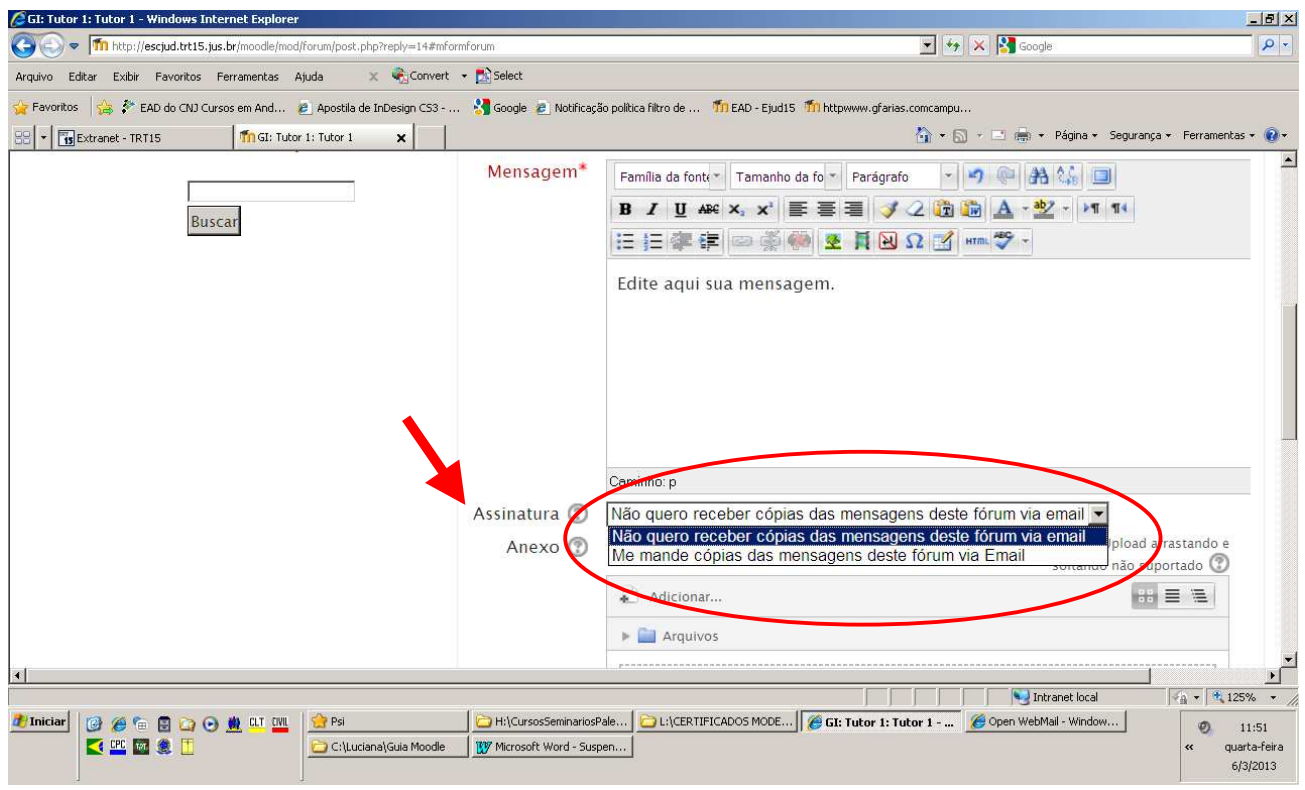